## DJIN Presentation

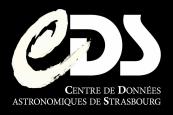

By Magali NEUVILLE

### What is DJIN?

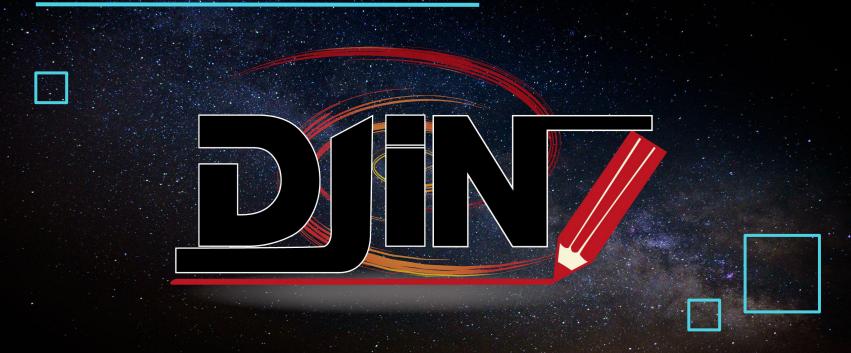

### A tool developed here at **CDS**

- Software designed in 2008 and updated in 2019
- Automatic recognition of object names in literature
- Helps the documentalists in the analysis of articles

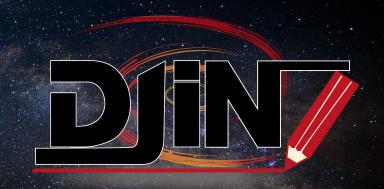

### How does it work?

- DJIN reads XCDS files\* directly from the Bibliography Center Supervisor (BCS)
- With the use of the Dictionary of Nomenclature it detects object names

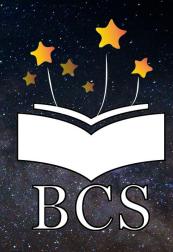

\* XCDS is a format created specially for DJIN and our use

## AA S IOP

### AA S IOP

We get xml files from **IOP** and transform them into XCDS with the **BCS** 

# AA SIOP

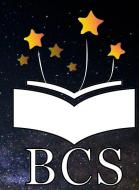

## AA IOP

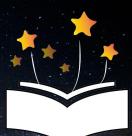

BCS

**DJIN** can now access the **XCDS** files directly from the **BCS** 

## AA S IOP

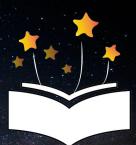

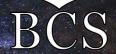

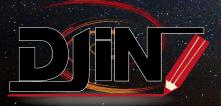

## AAS IOP

The analysis is made and **SIMBAD** is updated

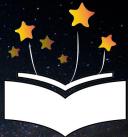

BCS

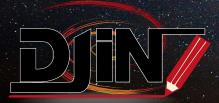

# AA IOP

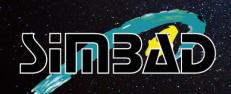

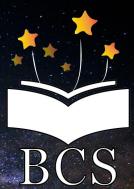

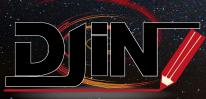

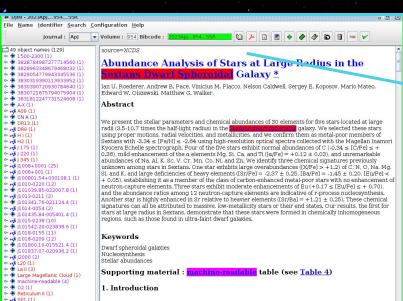

Sextans dSph (5)

- Ducana III (1)

→ ⊕ Ursa Minor (2)

Sextans dwarf galaxy (1)

- Sextans Dwarf Spheroidal (2)

The chemical compositions of old stars reflect which elements were produced, and in what amounts, by the earliest generation of stars and supernovae. Old stars are found in many calactic environments, including the surviving populations of dwarf galaxies surrounding the Millsy Way. The star formation histories of lowest mass dwarf galaxies, often referred to a sultra-faint dwarf (UFD) galaxies indicate that these systems formed large fractions-up to ≈80%-of their stars before the end of reionization (Brown et al. 2014.) Stellar chemistry supports this conclusion. Detailed chemical analysis of individual stars in UFD galaxies reveals that they host relatively high fractions of stars that may have formed from the remnants of zero-metallicity. Population III stars (Frebel & Norris 2015. and references therein).

More massive dwarf galaxies, often referred to as classical dwarf spheroidal (dSph) galaxies, also formed relatively high fractions of their stars at early times (e.g., Revaz et al. 2009; Weisz et al. 2014). The dSph galaxies are massive enough to have sustained internal chemical evolution, so chemical signatures associated with the earliest stars and supernovae are rare (e.g., Starkenburg et al. 2010; Kirby et al. 2011b), but present (e.g., Fulbright et al. 2004; Frebel et al. 2010; Studiodittr et al. 2023).

Most previous studies have focused on stars in the central regions of dSph galaxies. but recent efforts have confirmed members at large separations from their centers. These efforts have been based on spectroscopic follow-up of wide-field photometric searches (e.g., Muñoz et al. 2005, 2006; Westfall et al. 2001 et al. 2016) is well as the searches (e.g., Muñoz et al. 2005, 2006; Westfall et al. 2009, et al. 2014) or wide-field broadband photometry combined with proper-motion measurements from the Gaia mission (Prusti et al. 2016). Studies by Chiti et al. (2011, 2023). Pillon & Wyse (2021). Longeard et al. (2022, 2023) or et al. (2022). Yang et al. (2022), and sestito et al. (2023, 2023b) have shown that several dSph and UFID galaxies contain stars near their tidal radii. These extended stellar halos may have formed through dwarf galaxy mergers (Rey et al. 2018; Traumiet et.) 2021.) and multiple mergers may have occurred within individual dSph galaxies around the Milky Way (Griffen et al. 2018; Deason et al. 2023). These stars frequently exhibit low metallicities. [Fe/H] < 2.7 The outer regions of UFID and dSph galaxies may host previously unrecognized reservoirs of stars whose chemical enrichment was potentially dominated by the earliest generations of stars and supernovae.

Our study builds on previous work by examining the chemistry of stars in the outer regions of the glakay for the first time.Sextans is 89 kpc from the center of the Milky Way [Fritz et al. 2018]. Battaglia et al. (2022) computed orbit integrations for Sextans that account for the reflex motion of the star of the sextans is on a moderately excentric country. The sextans is on a moderately excentric country of the sextans is on a moderately excentric country of the sextans is on a moderately excentric country.

hod

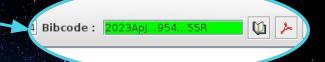

- We start by entering the code of the article (bibcode)
- DJIN will then fetch the article from the BCS

DJIN finds a list of potential names from:

Formats of the Dictionary of Nomenclature

Formats added manually

Regular expressions added manually

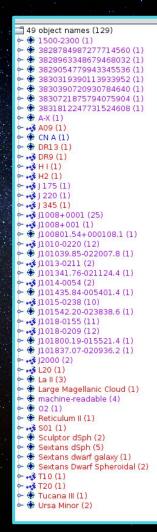

File Name Identifier Search Configuration Help ▼ Volume: 954 Bibcode: 49 object names (129) → ◆ 1500-2300 (1) → ★ 3828784987277714560 (1) Abundance Analysis of Stars at Large Radius in the · · 3828963348679468032 (1) Galaxy \* Ian U. Roederer, Andrew B. Pace, Vinicius M. Placco, Nelson Caldwell, Sergey E. Koposov, Mario Mateo Edward W. Olszewski, Matthew G. Walker Abstract. - A09 (1) - + CN A (1) We present the stellar parameters and chemical abundances of 30 elements for five stars located at large - DR13 (1) radii (3.5-10.7 times the half-light radius) in the dwant proposed galaxy. We selected these stars - DR9 (1) using proper motions, radial velocities, and metallicities, and we confirm them as metal-poor members of Sextans with -3.34 ≤ [Fe/H] ≤ -2.64 using high-resolution optical spectra collected with the Magellan Inamori Kyocera Echelle spectrograph. Four of the five stars exhibit normal abundances of C (-0.34  $\leq$  [C/Fe]  $\leq$  + 0.36), mild enhancement of the  $\alpha$  elements Mg, Si, Ca, and Ti ( $[\alpha/Fe] = +0.12 \pm 0.03$ ), and unremarkable abundances of Na, Al, K, Sc, V, Cr, Mn, Co, Ni, and Zn. We identify three chemical signatures previously unknown among stars in Sextans. One star exhibits large overabundances (fX/Fe) > +1,2) of C. N. O. Na. Mg. - 11008+001 (1) Si, and K, and large deficiencies of heavy elements ([Sr/Fe] = -2.37 ± 0.25, [Ba/Fe] = -1.45 ± 0.20, [Eu/Fe] < + 0.05), establishing it as a member of the class of carbon-enhanced metal-poor stars with no enhancement of neutron-capture elements. Three stars exhibit moderate enhancements of £u (+0.17 ≤ [Eu/Fe] ≤ + 0.70), ◆ 

∮ J101039.85-022007.8 (1) and the abundance ratios among 12 neutron-capture elements are indicative of r-process nucleosynthesis. - → 11013-0211 (2) Another star is highly enhanced in Sr relative to heavier elements ([Sr/Ba] =  $+1.21 \pm 0.25$ ). These chemical · (1) signatures can all be attributed to massive, low-metallicity stars or their end states. Our results, the first for → J1014-0054 (2) stars at large radius in Sextans, demonstrate that these stars were formed in chemically inhomogeneous regions, such as those found in ultra-faint dwarf galaxies. Kevwords Dwarf spheroidal galaxies · · Innierr 07-020936 2 (1) Nucleosynthesis Stellar abundances Supporting material: machine-readable table (see Table 4) - Darge Magellanic Cloud (1) - machine-readable (4) 1. Introduction Sculptor dSph (2) The chemical compositions of old stars reflect which elements were produced, and in what amounts, by the - Sextans dSph (5) earliest generations of stars and supernovae. Old stars are found in many Galactic environments, including Sextans dwarf galaxy (1) the surviving populations of dwarf galaxies surrounding the Milky Way. The star formation histories of the - Sextans Dwarf Spheroidal (2) lowest mass dwarf galaxies, often referred to as ultra-faint dwarf (UFD) galaxies indicate that these systems - + T10 (1) formed large fractions-up to ≈80%-of their stars before the end of reionization (Brown et al. 2014). Stellar - T20 (1) chemistry supports this conclusion. Detailed chemical analysis of individual stars in UFD galaxies reveals that - Tucana III (1) they host relatively high fractions of stars that may have formed from the remnants of zero-metallicity - Dursa Minor (2) Population III stars (Frebel & Norris 2015, and references therein). More massive dwarf galaxies, often referred to as classical dwarf spheroidal (dSph) galaxies, also formed relatively high fractions of their stars at early times (e.g., Revaz et al. 2009; Weisz et al. 2014). The dSph galaxies are massive enough to have sustained internal chemical evolution, so chemical signatures associated with the earliest stars and supernovae are rare (e.g., Starkenburg et al. 2010; Kirby et al. 2011b), but present (e.g., Fulbright et al. 2004; Frebel et al. 2010; Skúladóttir et al. 2023). Most previous studies have focused on stars in the central regions of dSph galaxies, but recent efforts have

confirmed members at large separations from their centers. These efforts have been based on spectroscopic

follow-up of wide-field photometric searches (e.g., Muñoz et al. 2005, 2006; Westfall et al. 2006; Hendricks et al. 2014) or wide-field broadband photometry combined with proper-motion measurements from the Gaia mission (Prusti et al. 2016). Studies by Chiti et al. (2021, 2023). Filion & Wyse (2021). Longeard et al. ( 2022 , 2023 ), Qi et al. ( 2022 ), Yang et al. ( 2022 ), and Sestito et al. ( 2023a , 2023b ) have shown that several dSph and UFD galaxies contain stars near their tidal radii. These extended stellar halos may have formed through dwarf galaxy mergers (Rev et al. 2019 : Tarumi et al. 2021 ), and multiple mergers may have occurred within individual dSph galaxies around the Milky Way (Griffen et al. 2018; Deason et al. 2023). These stars frequently exhibit low metallicities, [Fe/H] < -2. The outer regions of UFD and dSph galaxies may host previously unrecognized reservoirs of stars whose chemical enrichment was potentially dominated by the earliest generations of stars and supernovae.

Our study builds on previous work by examining the chemistry of stars in the outer regions of the galaxy for the first time. Sextans is 89 kpc from the center of the Milky Way (Fritz et al. 2018). Battaglia et al. (2022) computed orbit integrations for Sextans that account for the reflex motion of the on the Milky Way. These calculations indicate that Sextans is on a moderately eccentric whit  $(a \approx 0.38)$  with an orbital paricanter around 32 kms and an orbital appearance around 130 kms. The

The list is cleaned up by the documentalist

We added the regular expressions:
'machine-readable' and 'data behind figures' specifically for the AAS

journals

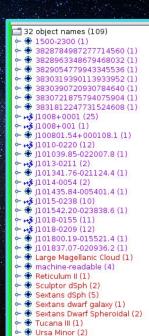

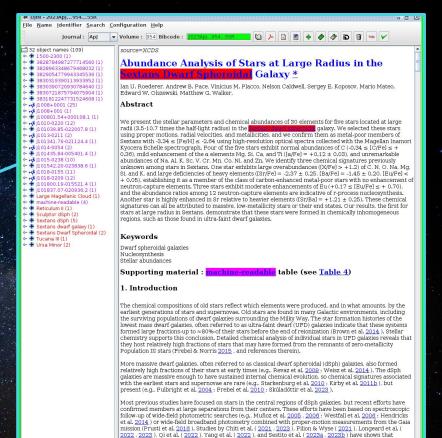

several dSph and UFD galaxies contain stars near their tidal radii. These extended stellar halos may have formed through dwarf galaxy mergers (Rey et al. 2012: Farumir et al. 2021), and multiple mergers may have occurred within individual dSph galaxies around the Milky Way (Griffen et al. 2013: Deason et al. 2023). These stars frequently exhibit low metallicities, [Fe/H] < -2. The outer regions of UFD and dSph galaxies may host previously unrecognized reservoirs of stars whose chemical enrichment was potentially dominated by

Our study builds on previous work by examining the chemistry of stars in the outer regions of the galaxy for the first time. Sextans is 89 kp from the center of the Milky Way (Fritz et al. 2018). Battaglia et al. (2022) computed orbit integrations for Sextans that account for the reflex motion of the

on the Milky Way. These calculations indicate that Sextans is on a moderately eccentric

the earliest generations of stars and supernovae.

We inform the **VizieR team** that they have work to do for that article

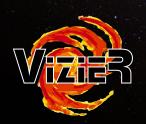

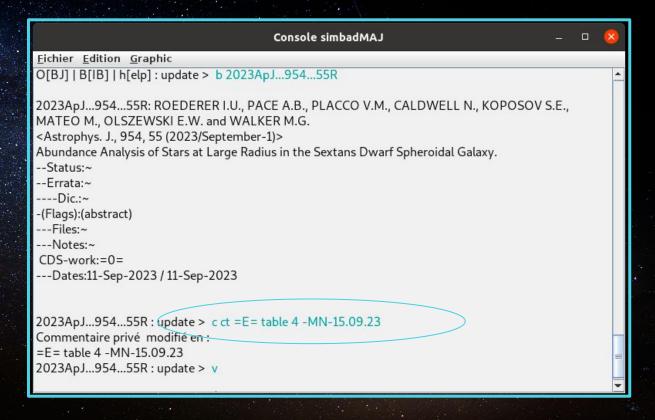

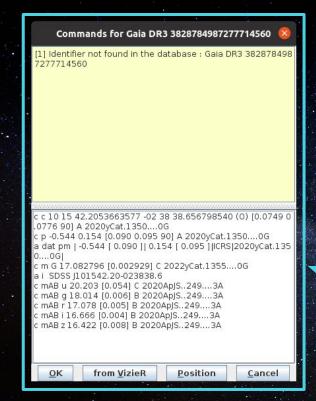

We can create objects and/or add data in SIMBAD directly from DJIN

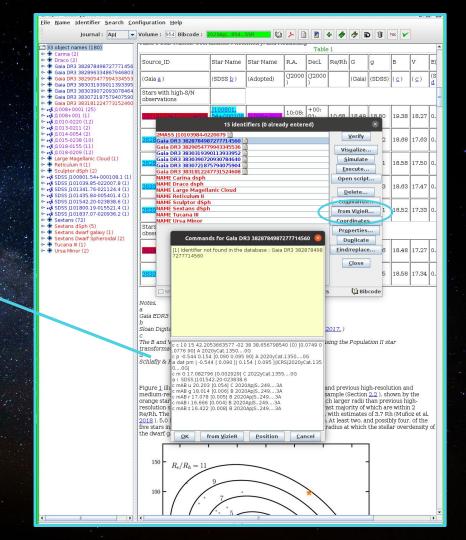

Once everything is ready DJIN will run a script to **update SIMBAD** with all the objects we selected

| Simulation                                                                                                    |   |  |  |  |  |  |  |  |
|----------------------------------------------------------------------------------------------------|---|--|--|--|--|--|--|--|
| Proper motions: 0.056 0.074 [0.078 0.099 ] C 1995AJ110.2747S                                                                                                    | _ |  |  |  |  |  |  |  |
| Identifiers (18):  NAME UMI Anon 1508+67 DDO 199 K73 663 LEDA 54074 MCG+11-18-030 NAME UMI dSph NAME Ursa Minor NAME UMI Galaxy NAME UMI Dwarf Galaxy NAME Ursa Minor Dwarf Galaxy UGC 9749 UZC J150910.2+671252 Z 318-18 Z 319-1 Z 1508.2+6723 [VDD93] 204 EQ 1508+674 |   |  |  |  |  |  |  |  |
| B: 13.60 [~] D 2005A&A436443V<br>V: 10.6 [0.5] D 2012AJ1444M<br>K: 8.17 [~] D 2008MNRAS.389.1924F                                                                                                    |   |  |  |  |  |  |  |  |
| Mesurements:                                                                                                    |   |  |  |  |  |  |  |  |
| Number of References (1326):                                                                                                    |   |  |  |  |  |  |  |  |
| Notes:                                                                                                    |   |  |  |  |  |  |  |  |
| NAME Ursa Minor : update > q!                                                                                                    |   |  |  |  |  |  |  |  |
| 2023Apj95455R : update OBJ > .<br>2023Apj95455R : update > q!                                                                                                    |   |  |  |  |  |  |  |  |
| O[Bj]   B[IB]   h[elp] : update > q                                                                                                    |   |  |  |  |  |  |  |  |
| Statistiques:<br>{Identificateur non present dans Simbad =4, Nouvel objet cree =4}                                                                                                    |   |  |  |  |  |  |  |  |
| *** BYE !! fin de Simup ***<br>/home/neuville/testDjin                                                                                                    | = |  |  |  |  |  |  |  |
| Close                                                                                                    |   |  |  |  |  |  |  |  |

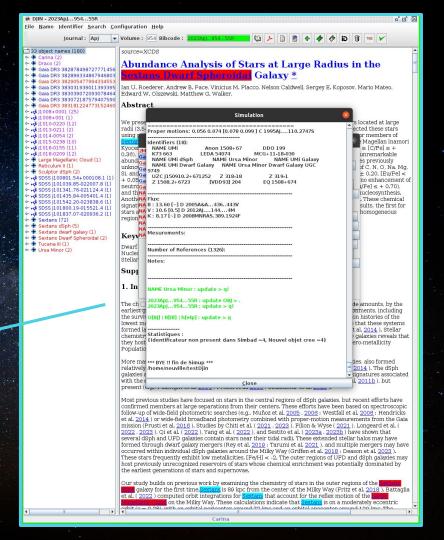

### Abundance Analysis of Stars at Large Radius in the Sextans Dwarf Spheroidal Galaxy.

ROEDERER I.U., PACE A.B., PLACCO V.M., CALDWELL N., KOPOSOV S.E., MATEO M., OLSZEWSKI E.W. and WALKER M.G.

#### Abstract (from CDS):

Abstract Copyright: © 2023. The Author(s). Published by the American Astronomical Society.

Journal keyword(s): Dwarf spheroidal galaxies - Nucleosynthesis - Stellar abundances

Status at CDS: Large table(s) will be appraised for possible ingestion in VizieR.

Simbad objects: 15

Commentaire privé:

=E= table 4 -MN-15.09.23

Full paper

▶ View the references in ADS

Number of rows: 15

Show Raw id

| Show 1 | 00 v entries               |       |                     |                     |           | Search: |    |
|--------|----------------------------|-------|---------------------|---------------------|-----------|---------|----|
| N A    | Identifier                 | Otype | ICRS (J2000)<br>RA  | ICRS (J2000)<br>DEC | Redshift  | Sp type | 18 |
| 1      | NAME Sculptor Dwarf Galaxy | G     | 01 00 09.4          | -33 42 32           | 0.000372  | ~       |    |
| 2      | NAME Reticulum II          | G     | 03 35 42.1          | -54 02 57           | 0.000210  | ~       |    |
| 3      | NAME LMC                   | G     | 05 23 34.6          | -69 45 22           | 0.000875  | ~       |    |
| 4      | NAME Carina dSph           | G     | 06 41 36.7          | -50 57 58           | 0.000744  | ~       |    |
| 5      | MGC 2663                   | *     | 10 08 01.5437288352 | +00 01 08.082695388 | ~         | ~       |    |
| 6      | 2MASS J10103984-0220079    | *     | 10 10 39.8502247429 | -02 20 07.766571558 | -0.002698 | ~       |    |
| 7      | NAME Sextans dSph          | G     | 10 13 02.9          | -01 36 53           | 0.000748  | ~       |    |
| 8      | 2MASS J10134175-0211244    | RG*   | 10 13 41.7632659656 | -02 11 24.408856392 | 0.000805  | ~       |    |
| 9      | SDSS J101435.84-005401.4   | *     | 10 14 35.8381053435 | -00 54 01.402484394 | ~         | ~       |    |
| 10     | SDSS J101542.20-023838.6   | *     | 10 15 42.2053663577 | -02 38 38.656798540 | ~         | ~       |    |
| 11     | SDSS J101800.19-015521.4   | *     | 10 18 00.1971433072 | -01 55 21.474414688 | ~         | ~       |    |
| 12     | SDSS J101837.07-020936.2   | *     | 10 18 37.0821905897 | -02 09 36.277720366 | ~         | ~       |    |
| 13     | NAME UMi Galaxy            | G     | 15 09 11.34         | +67 12 51.7         | -0.000823 | ~       |    |
| 14     | NAME Dra dSph              | G     | 17 20 14.335        | +57 55 16.39        | -0.000970 | ~       |    |
| 15     | NAME THO III               | G     | 23 56 6             | -50.36              | -0.000341 | _       | -  |

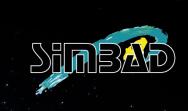

SIMBAD is now updated

The analysis of the article is over for the DJIN team

Number of rows: 15

Hide Raw id

v entries

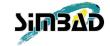

|    | THE TOTAL CHARGE           |                    |                            |                                                                              |  |  |  |  |
|----|----------------------------|--------------------|----------------------------|------------------------------------------------------------------------------|--|--|--|--|
| N^ | Identifier                 | obj tags           | obj count                  | raw id                                                                       |  |  |  |  |
| 1  | NAME Sculptor Dwarf Galaxy | X                  | 2                          | Sculptor dSph                                                                |  |  |  |  |
| 2  | NAME Reticulum II          | X                  | 1                          | Reticulum II                                                                 |  |  |  |  |
| 3  | NAME LMC                   | X                  | 1                          | Large Magellanic Cloud                                                       |  |  |  |  |
| 4  | NAME Carina dSph           | X                  | 2                          | Carina                                                                       |  |  |  |  |
| 5  | MGC 2663                   | scdx               | 28                         | J1008+0001;Gaia DR3 3831812247731524608;J1008+001;SDSS J100801.54+000108.1   |  |  |  |  |
| 6  | 2MASS J10103984-0220079    | dx                 | 14                         | J1010-0220;Gaia DR3 3828963348679468032;SDSS J101039.85-022007.8             |  |  |  |  |
| 7  | NAME Sextans dSph          | tascx              | 80                         | Sextans; Sextans dSph; Sextans Dwarf Spheroidal Galaxy; Sextans dwarf galaxy |  |  |  |  |
| 8  | 2MASS J10134175-0211244    | d                  | 4                          | J1013-0211;Gaia DR3 3829054779943345536;SDSS J101341.76-021124.4             |  |  |  |  |
| 9  | SDSS J101435.84-005401.4   | d                  | 4                          | J1014-0054;Gaia DR3 3830721875794075904;SDSS J101435.84-005401.4             |  |  |  |  |
| 10 | SDSS J101542.20-023838.6   | dx                 | 12                         | J1015-0238;Gaia DR3 3828784987277714560;SDSS J101542.20-023838.6             |  |  |  |  |
| 11 | SDSS J101800.19-015521.4   | dx                 | 13                         | J1018-0155;Gaia DR3 3830390720930784640;SDSS J101800.19-015521.4             |  |  |  |  |
| 12 | SDSS J101837.07-020936.2   | dx                 | 14                         | J1018-0209;Gaia DR3 3830319390113933952;SDSS J101837.07-020936.2             |  |  |  |  |
| 13 | NAME UMi Galaxy            | X                  | 2                          | Ursa Minor                                                                   |  |  |  |  |
| 14 | NAME Dra dSph              | X                  | 2                          | Draco                                                                        |  |  |  |  |
| 15 | NAME Tuc III               | X                  | 1                          | Tucana III                                                                   |  |  |  |  |
|    |                            | ALC: TO CONTROL OF | A PROPERTY OF THE PARTY OF |                                                                              |  |  |  |  |

DJIN adds **metadata** to the objects:

**Obj tags** → place in the article (title, abstract, keywords, text, table, caption ...) **Obj count** → number occurrences of the object in the article **Raw id** → the way(s) the object is written in the article

2023ApJ...954...55R - Astrophys. J., 954, 55 (2023/September-1)

### Abundance Analysis of Stars at Large Radius in the Sextans Dwarf Spheroidal Galaxy.

ROEDERER I.U., PACE A.B., PLACCO V.M., CALDWELL N., KOPOSOV S.E., MATEO M., OLSZEWSKI E.W. and WALKER M.G.

All metadata can be updated/changed if necessary

**Raw Id** is used in SIMBAD to make objects in titles clickable

The Raw Ids have become an essential part of **objects identification** 

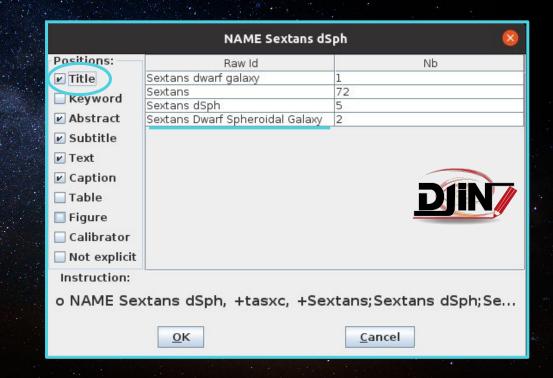

Search:

Sort references on where and how often the object is cited trying to find the most relevant references on this object.

More on score Show 100 v entries

| Show 100 v entries  |         |                                         |            |                   |              |                   | Sedi cii.               |                                       |
|---------------------|---------|-----------------------------------------|------------|-------------------|--------------|-------------------|-------------------------|---------------------------------------|
| Bibcode/DOI         | Score v | in Title Abstract <br>Keywords          | in a table | in teXt, Caption, | Nb occurence | Nb objects in ref | Citations<br>(from ADS) | Title                                 |
| 2011MNRAS.411.1013B | 6136    | TKA                                     |            | хс                | 157          | 187               | 143                     | Study of the                          |
|                     |         |                                         |            |                   |              |                   |                         | Sextans dwarf s                       |
| 2019AJ15735V 🕋      | 5789    | TKA                                     | D          | s x c             | 134          | 234               | 2                       | The population of<br>Sextans dwarf sp |
| 2018A&A609A53C      | 5124    | TKA                                     |            | хс                | 121          | 1597              | 15                      | Tracing the stella <b>Sextans</b> .   |
| 2018MNRAS.473.4064C | 4724    | TKA                                     | D          | SXCF              | 110          | 12                | 12                      | Proper motion of                      |
|                     |         |                                         |            |                   |              |                   |                         | Sextans dwarf g                       |
| 2023ApJ95455R       | 4130    | T A                                     |            | s x c             | 80           | 15                | 2                       | Abundance Analy                       |
|                     |         | 12000                                   | _          |                   |              |                   |                         | Sextans Dwarf S                       |
| 2016MNRAS.46030R    | 3900    | TKA                                     | D          | s x c             | 94           | 8                 | 12                      | Structural analysi Sextans dwarf s    |
| 2019ApJ878152L      | 3278    | A                                       | D          | s x c             | 76           | 12                | ~                       | Cold, old, and me                     |
| 2022MNRAS.511.4316A | 2892    | A                                       | D          | 5 X C             | 61           | 8                 | ~                       | Constraining the                      |
| 2020A&A642A.176T    | 2812    | T A                                     |            | s x c             | 62           | 118               | 21                      | The chemical evo                      |
| 2022MNRAS.509.3626M | 2752    | T A                                     | D          | хс                | 58           | 18                | 7                       | The formation of                      |
|                     |         | 71.47531                                | 11         | T.C.              | 70.27        |                   | 177                     | Sextans galaxy.                       |
| 2011A&A531A.152L    | 2631    | A                                       | D          | s x c             | 67           | 15                | 17                      | Spectroscopic ver                     |
| 2018MNRAS.47671B    | 2343    | TKA                                     | D          | S X C F           | 53           | 4                 | 9                       | The star formatio                     |
|                     |         |                                         |            |                   |              |                   |                         | Sextans dwarf s                       |
| 2017MNRAS.4672080   | 2224    | TKA                                     | D          | X C F             | 52           | 10                | 15                      | Population gradie                     |
|                     |         | 100000000000000000000000000000000000000 |            | 10.75%            |              |                   | (1) (A) (A)             | Sextans dSph: c                       |
| 2018MNRAS.480251C   | 2074    | TKA                                     |            | хс                | 48           | 7                 | 12                      | Appearances can Sextans dSph.         |
| 2013MNRAS.433.2749G | 1931    | A                                       | D          | S X C             | 48           | 14                | 110                     | Unveiling the cor                     |
| 2010A&A524A58T      | 1791    | T A                                     |            | X C               | 45           | 45                | 138                     | Extremely metal-                      |
| 2009A&A502569A      | 1740    | TKA                                     |            | хс                | 44           | 23                | 88                      | Chemical compos<br>Sextans dwarf sp   |
| 2014A&A564A.112N    | 1725    |                                         | D          | хс                | 43           | 6                 | 12                      | Gravitational tide                    |
| 2020ApJS2477H       | 1480    | T A                                     | D          | хс                | 33           | 5                 | ~                       | Narrowband Ca p<br>Sextans, and Car   |
| 2012A&A539A.123B    | 1404    | A                                       | D          | s x c             | 35           | 23                | 20                      | Cleaning spectros                     |
| 2014ApJ78122Z       | 1374    | КА                                      |            | s x c             | 33           | 1393              | 41                      | La Silla QUEST R                      |
| 2011ApJ72778K       | 1358    | A                                       | D          | s x c             | 34           | 28                | 270                     | Multi-element abu                     |
| 2022MNRAS.512.5601Q | 1353    | A                                       | D          | S X C F           | 27           | 12                | 10                      | Stellar proper mo                     |
| 2016A&A588A21R      | 1341    | A                                       | D          | хс                | 33           | 14                | 17                      | Computational iss                     |
| 2008MNRAS.387.1481A | 1290    | A                                       | D          | S X C F           | 32           | 16                | 83                      | Dwarf spheroidal                      |
| 2013ApJ779116M      | 1260    | А                                       | D          | хс                | 32           | 5                 | 18                      | Binary population<br>Sextans dwarf sp |
| 2015ApJ799230H      | 1125    | A                                       | D          | хс                | 28           | 6                 | 9                       | A new chemical e                      |
| 2009ApJ703692L      | 1092    | T A                                     |            | X C F             | 26           | 11                | 29                      | Star formation his                    |
| 2009A&A501189R      | 1073    | A                                       | D          | s x c             | 27           | 10                | 112                     | The dynamical an                      |
| 2020A&A636A.111A    | 1071    | T A                                     |            | Х                 | 24           | 44                | ~                       | Chemical abunda                       |

References (825 between 1850 and 2023) (Total 825)

Simbad bibliographic survey began in 1850 for stars (at least bright stars) and in 1983 for all other objects (outside the solar.

Follow new references on this object

Reference summaries :

om: 1850 to: \$currentYear

Display or select by : (not exhaustive, explanation here) In table | Title|Abstract|Keyword | Score

le Title|Abstract|Keyvord Score

obj count and obj tags together create a **score** for one object in one article

This score is used to **sort references** of an object by **relevance** 

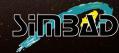

2023ApJ...952L..23K - Astrophys. J., 952, L23 (2023/July-3)

### SN 2023ixf in Messier 101: A Variable Red Supergiant as the Progenitor Candidate to a

KILPATRICK C.D., FOLEY R.I., JACOBSON-GALAN W.V., PIRO A.L., SMARTT S.I., DROUT M.R., GAGLIANO A., GALL C., HJORTH J., JONES D.O., RUIZ E., RANSOME C.L., VILLAR V.A., COULTER D.A., GAO H., MATTHEWS D.I., TAGGART K. and ZENATI Y.

#### Abstract (from CDS):

We present preexplosion optical and infrared (IR) imaging at the site of the type II supernova (SN II) 2023ixf in Messier 101 at 6.9 Mpc. We astr yound-based image of SN 2023ixf to archival Hubble Space Telescope (HST), Spitzer Space Telescope (Spitzer), and ground-based near-IR ima detected at a position consistent with the SN at wavelengths ranging from HST R band to Spitzer 4.5 µm. Fitting with blackbody and red superc distributions (SEDs), we find that the source is anomalously cool with a significant mid-IR excess. We interpret this SED as reprocessed emission shell of dusty material with a mass  $\sim 5 \times 10^{-5} M_{\odot}$  surrounding a  $\log(L/L_{\odot}) = 4.74 \pm 0.07$  and  $T_{\rm eff} = 3920^{+200}_{-160}$  K RSG. This luminosity is consistent to 11  $M_{\odot}$ , depending on assumptions of rotation and overshooting. In addition, the counterpart was significantly variable in preexplosion Spitzer 3 exhibiting ~70% variability in both bands correlated across 9 yr and 29 epochs of imaging. The variations appear to have a timescale of 2.8 yr, v  $\kappa$ -mechanism pulsations observed in RSGs, albeit with a much larger amplitude than RSGs such as  $\alpha$  Orionis (Betelgeuse).

Abstract Copyright: @ 2023. The Author(s). Published by the American Astronomical Society.

Journal keyword(s): Stellar evolution - Type II supernovae

Status at CDS: Large table(s) will be appraised for possible ingestion in VizieR.

Simbad objects: 27

#### Commentaire privé:

=E= tables 1 et 2 + voir footnote 27 + data behind figure 3 -MN-09.08.23

Full paper

▶ View the references in ADS

Number of rows - 27

Hide Raw id

Show 100 v entries

| N^ | Identifier  | obj tags | obj count | raw id               | Otype | ICRS (J2000)<br>RA  | ICRS (J2000)<br>DEC | Redshift  | Sp     |
|----|-------------|----------|-----------|----------------------|-------|---------------------|---------------------|-----------|--------|
| 1  | M 31        | X        | 1         | M31                  | G     | 00 42 44.330        | +41 16 07.50        | -0.001000 | ~      |
| 2  | M 33        | X        | 1         | M33                  | GiG   | 01 33 50.8965749232 | +30 39 36.630403128 | -0.000598 | ~      |
| 3  | SN 2003gd   | X        | 1         | SNe 2003gd           | SN*   | 01 36 42.65         | +15 44 19.9         | 0.00219   | SNIIP  |
| 4  | SN 2012ec   | X        | 1         | SN 2012ec            | SN*   | 02 45 59.89         | -07 34 25.0         | 0.005     | SNIIP  |
| 5  | SN 2022acko | X        | 1         | SN 2022acko          | SN*   | 03 19 38.990        | -19 23 42.68        | 0.005264  | SNIIP  |
| 6  | SN 2009kr   | X        | 1         | SN 2009kr            | SN*   | 05 12 03.30         | -15 41 52.2         | 0.006     | SNII   |
| 7  | NAME LMC    | X        | 2         | LMC                  | G     | 05 23 34.6          | -69 45 22           | 0.000875  | ~      |
| 8  | * alf Ori   | acx      | 10        | Betelgeuse;α Orionis | s*r   | 05 55 10.30536      | +07 24 25.4304      | 0.000073  | M1-M2I |
| 9  | V* VY CMa   | X        | 2         | VY CMa               | s*r   | 07 22 58.3261352189 | -25 46 03.194390594 | 0.000187  | M5Iae  |
| 10 | SN 2012A    | X        | 1         | SN 2012A             | SN*   | 10 25 07.39         | +17 09 14.6         | 0.0025    | SNIIP  |
| 11 | SN 2012aw   | X        | 1         | SN 2012aw            | SN*   | 10 43 53.735        | +11 40 17.63        | 0.0026    | SNIIP  |
| 12 | SN 2009md   | X        | 1         | SN 2009md            | SN*   | 10 48 26.28         | +12 32 02.8         | 0.0044    | SNIIP  |
| 13 | SN 2009hd   | X        | 1         | SN 2009hd            | SN*   | 11 20 16.99         | +12 58 46.3         | ~         | SNII   |
| 14 | SN 2016cok  | X        | 2         | SN 2016cok           | SN*   | 11 20 19.09         | +12 58 57.2         | 0.00243   | SNIIP  |

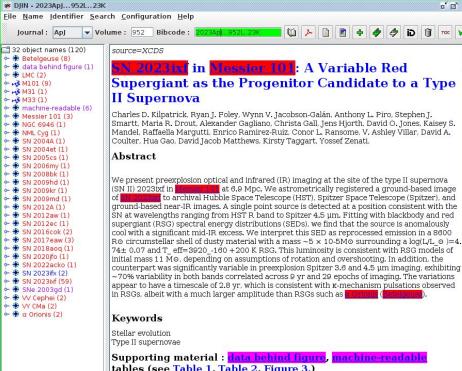

tables (see Table 1, Table 2, Figure 3.)

#### 1. Introduction

All hydrogen-rich supernovae (SN II) with directly identified progenitor stars have been interpreted to come from systems with initial mass < 20 Mo (Smartt 2015). With the exception of the blue supergiant progenitor of the peculiar SN II 1987A (Hillebrandt et al. 1987; Arnett et al. 1989), the vellow supergiant progenitor stars of hydrogen-poor SNe IIb (e.g., Aldering et al. 1994), and the luminous blue variable (LBV) progenitor stars to SNe IIn (e.g., Gal-Yam & Leonard 2009), all of these systems are red supergiants (RSGs). These stars have massive, extended, hydrogen envelopes and make up the majority of directly identified progenitor stars to core-collapse SNe (SNe

- 0 X

2012-2020

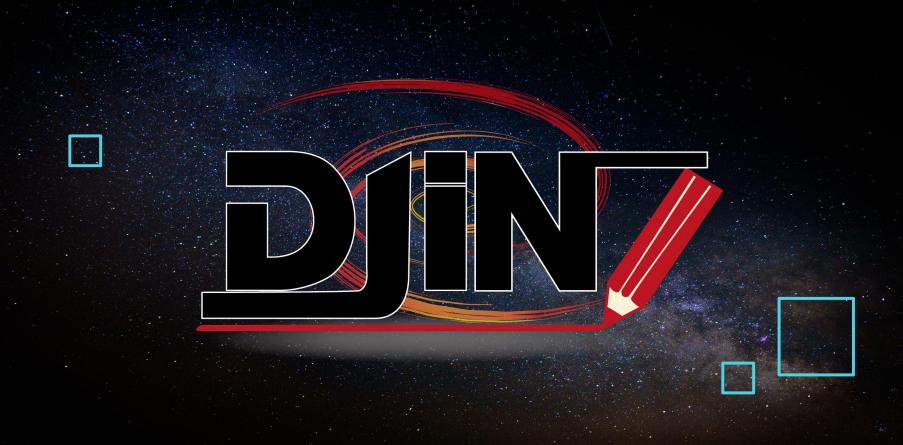